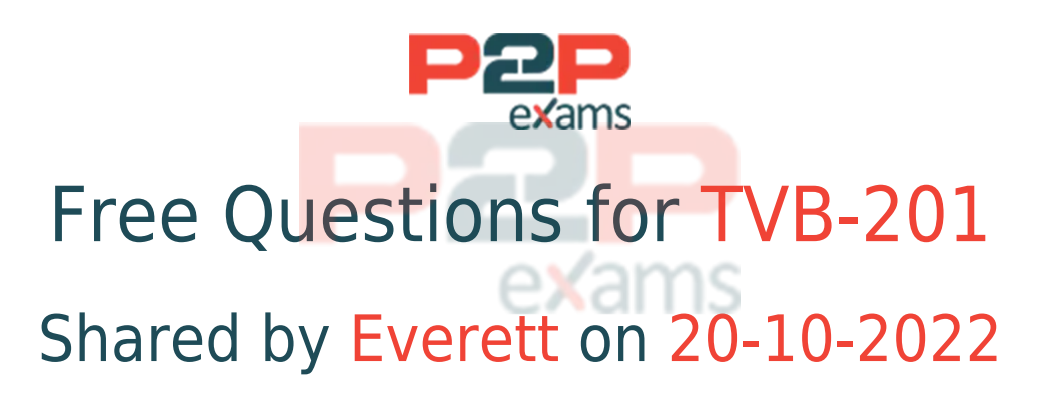

## For More Free Questions and Preparation Resources

Check the Links on Last Page

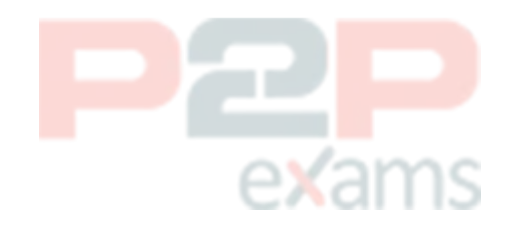

## Question 1

### Question Type: MultipleChoice

Cloud Kicks (CK) stores information about specific customers in Contacts and information about shoes and accessories in a custom Merchandise object.

What should the CK administrator use to represent that Contact can be interested in multiple pieces of Merchandies?

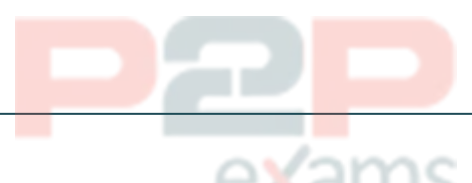

### Options:

- A- Hierarchy column
- B- Lookup filter
- C- Formula field
- D- Junction object

### Answer:

D

### Explanation:

[A junction object is a type of custom object that allows administrators to create many-to-many](https://help.salesforce.com/s/articleView?id=sf.relationships_manytomany.htm&type=5) [relationships between two other objects. A many-to-many relationship means that each record of](https://help.salesforce.com/s/articleView?id=sf.relationships_manytomany.htm&type=5) [one object can be related to multiple records of another object, and vice versa. For example, a](https://help.salesforce.com/s/articleView?id=sf.relationships_manytomany.htm&type=5) [junction object can represent that a contact can be interested in multiple pieces of merchandise,](https://help.salesforce.com/s/articleView?id=sf.relationships_manytomany.htm&type=5) [and a piece of merchandise can be of interest to multiple contacts. A junction object has two](https://help.salesforce.com/s/articleView?id=sf.relationships_manytomany.htm&type=5) [master-detail relationships with the two objects it connects. Reference:](https://help.salesforce.com/s/articleView?id=sf.relationships_manytomany.htm&type=5) [https://help.salesforce.com/s/articleView?id=sf.relationships\\_manytomany.htm&type=5](https://help.salesforce.com/s/articleView?id=sf.relationships_manytomany.htm&type=5)

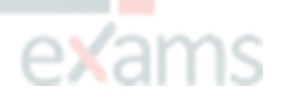

## Question 2

Question Type: MultipleChoice

Which item is available in a Lightning App where visibility is limited to the Salesforce Mobile

App?

### Options:

- A- Today
- B- Favorites
- C- Utility Bar.
- D- Home Page.

### Answer:

 $\mathsf{C}$ 

### Explanation:

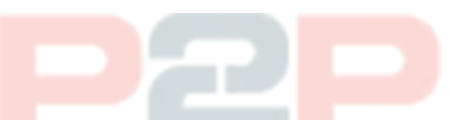

[Utility bar is a feature that is available in a Lightning app where visibility is limited to the](https://help.salesforce.com/s/articleView?id=sf.app_builder_utility_bar.htm&type=5) [Salesforce mobile app. Utility bar allows users to access common productivity tools, such as](https://help.salesforce.com/s/articleView?id=sf.app_builder_utility_bar.htm&type=5) [notes, history, recent items, and more, from any page in the app. Reference:](https://help.salesforce.com/s/articleView?id=sf.app_builder_utility_bar.htm&type=5) [https://help.salesforce.com/s/articleView?id=sf.app\\_builder\\_utility\\_bar.htm&type=5](https://help.salesforce.com/s/articleView?id=sf.app_builder_utility_bar.htm&type=5)

## Question 3

### Question Type: MultipleChoice

What will happen to the Chatter post in this situation?

### Options:

- A- The pending Chatter post will be canceled.
- B- The pending Chatter post will be sent on the 10th of the month
- C- The pending Chatter post will be will be paused.
- D- The pending Chatter post will be sent in 30 days.

### Answer:

A

### Explanation:

[A pending Chatter post is a post that has been scheduled to be published at a future date and](https://help.salesforce.com/s/articleView?id=sf.collab_deactivated_users.htm&type=5) [time. However, if the user who created the pending Chatter post is deactivated before the](https://help.salesforce.com/s/articleView?id=sf.collab_deactivated_users.htm&type=5) [scheduled date and time, then the pending Chatter post will be canceled and will not be](https://help.salesforce.com/s/articleView?id=sf.collab_deactivated_users.htm&type=5)

[published. This is because deactivated users cannot create or edit posts in Chatter. Reference:](https://help.salesforce.com/s/articleView?id=sf.collab_deactivated_users.htm&type=5) [https://help.salesforce.com/s/articleView?id=sf.collab\\_scheduled\\_posts.htm&type=5](https://help.salesforce.com/s/articleView?id=sf.collab_deactivated_users.htm&type=5) [https://help.salesforce.com/s/articleView?id=sf.collab\\_deactivated\\_users.htm&type=5](https://help.salesforce.com/s/articleView?id=sf.collab_deactivated_users.htm&type=5)

## Question 4

Question Type: MultipleChoice

The administrator at Universal Container has created two objects: Containers c Purchase c, Management has requested that all container records display on purchase records in Salesforce.

Which type of relationship between Containers c and Purchase c should satisfy the requirement?

# ∍xams

### Options:

- A- Roll-Up Summary field
- B- Formula field
- C- Master-detail field
- D- Lookup field

### Answer:

 $\overline{D}$ 

### Explanation:

[A lookup field is a type of field that allows administrators to create a relationship between two](https://help.salesforce.com/s/articleView?id=sf.relationships_lookup.htm&type=5) [objects by linking records from one object to another object. For example, a lookup field can link](https://help.salesforce.com/s/articleView?id=sf.relationships_lookup.htm&type=5) [an account record to a purchase record by storing the account ID on the purchase record. A](https://help.salesforce.com/s/articleView?id=sf.relationships_lookup.htm&type=5) [lookup field allows users to select an existing record from a pop-up window or create a new](https://help.salesforce.com/s/articleView?id=sf.relationships_lookup.htm&type=5) [record from the same window. Reference:](https://help.salesforce.com/s/articleView?id=sf.relationships_lookup.htm&type=5)

[https://help.salesforce.com/s/articleView?id=sf.relationships\\_lookup.htm&type=5](https://help.salesforce.com/s/articleView?id=sf.relationships_lookup.htm&type=5)

## Question 5

Question Type: MultipleChoice

Aw computing wants to prevent user from updating the Account Annual Revenue field to be

a negative value or an amount more than \$100 billion.

How should an administrator accomplish this request?

### Options:

A- Create a validation rule that displays an error if Account revenue is below 0 or greater than 100

billion.

B- Build a scheduled report displaying Account with Account revenue that is negative or greater than 100 billion.

C- Make the Account Revenue field required on the page layout.

D- Enable the Account Revenue limits in setup, with 0 as minimum and 100 billion as maximum

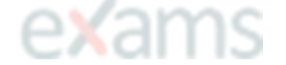

#### Answer:

A

### Explanation:

[A validation rule is a tool that allows administrators to enforce data quality and integrity by](https://help.salesforce.com/s/articleView?id=sf.validation_rules.htm&type=5) [preventing users from saving records that do not meet certain criteria or conditions. For example,](https://help.salesforce.com/s/articleView?id=sf.validation_rules.htm&type=5) [a validation rule can display an error message if a user enters an invalid value in a field. In this](https://help.salesforce.com/s/articleView?id=sf.validation_rules.htm&type=5) [case, the administrator can create a validation rule on the account object that displays an error if](https://help.salesforce.com/s/articleView?id=sf.validation_rules.htm&type=5) [the account annual revenue field is below 0 or greater than 100 billion. Reference:](https://help.salesforce.com/s/articleView?id=sf.validation_rules.htm&type=5) [https://help.salesforce.com/s/articleView?id=sf.validation\\_rules.htm&type=5](https://help.salesforce.com/s/articleView?id=sf.validation_rules.htm&type=5)

### Question 6

Question Type: MultipleChoice

An administrator is building a Lightning app and sees a message that a My Domain must be set up first.

What should the administrator take into consideration when enabling My Domain?

### Options:

A- Single sign-on must be disabled prior to implementing My Domain.

B- The login for all internal and external users changes to the My Domain login

- C- A deployed My Domain is irreversible and renaming is unavailable.
- D- The URL instance for a My Domain stays the same for every release

### Answer:

B

### Explanation:

[My Domain is a feature that allows administrators to create a custom domain name for their](https://help.salesforce.com/s/articleView?id=sf.domain_name_overview.htm&type=5) [Salesforce org that replaces their instance URL \(such as na35.salesforce.com\). My Domain](https://help.salesforce.com/s/articleView?id=sf.domain_name_overview.htm&type=5) [provides benefits such as improved security; enhanced branding; faster navigation; access to](https://help.salesforce.com/s/articleView?id=sf.domain_name_overview.htm&type=5) [Lightning components; etc. However, one of the considerations when enabling My Domain is that](https://help.salesforce.com/s/articleView?id=sf.domain_name_overview.htm&type=5) [it changes how users log in to Salesforce - instead of using their instance URL login \(such as](https://help.salesforce.com/s/articleView?id=sf.domain_name_overview.htm&type=5) [login.salesforce.com\), they have to use their My Domain login \(such as](https://help.salesforce.com/s/articleView?id=sf.domain_name_overview.htm&type=5) [mydomain.my.salesforce.com\). This applies to all internal and external users who access](https://help.salesforce.com/s/articleView?id=sf.domain_name_overview.htm&type=5) [Salesforce via web browser or mobile app. Reference:](https://help.salesforce.com/s/articleView?id=sf.domain_name_overview.htm&type=5) [https://help.salesforce.com/s/articleView?id=sf.domain\\_name\\_overview.htm&type=5](https://help.salesforce.com/s/articleView?id=sf.domain_name_overview.htm&type=5)

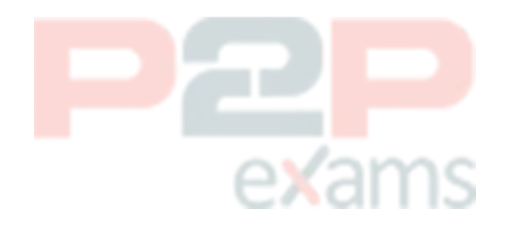

# To Get Premium Files for TVB-201 Visit

[https://www.p2pexams.com/products/tvb-201](https://www.p2pexams.com/products/TVB-201)

For More Free Questions Visit

<https://www.p2pexams.com/salesforce/pdf/tvb-201>

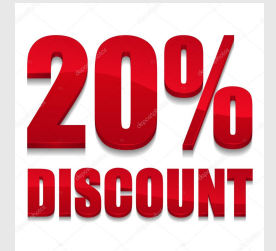

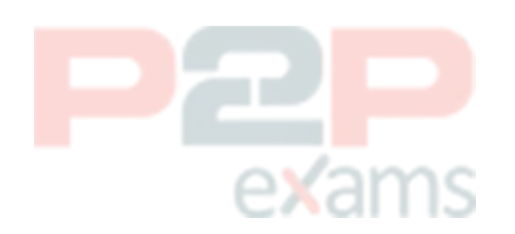